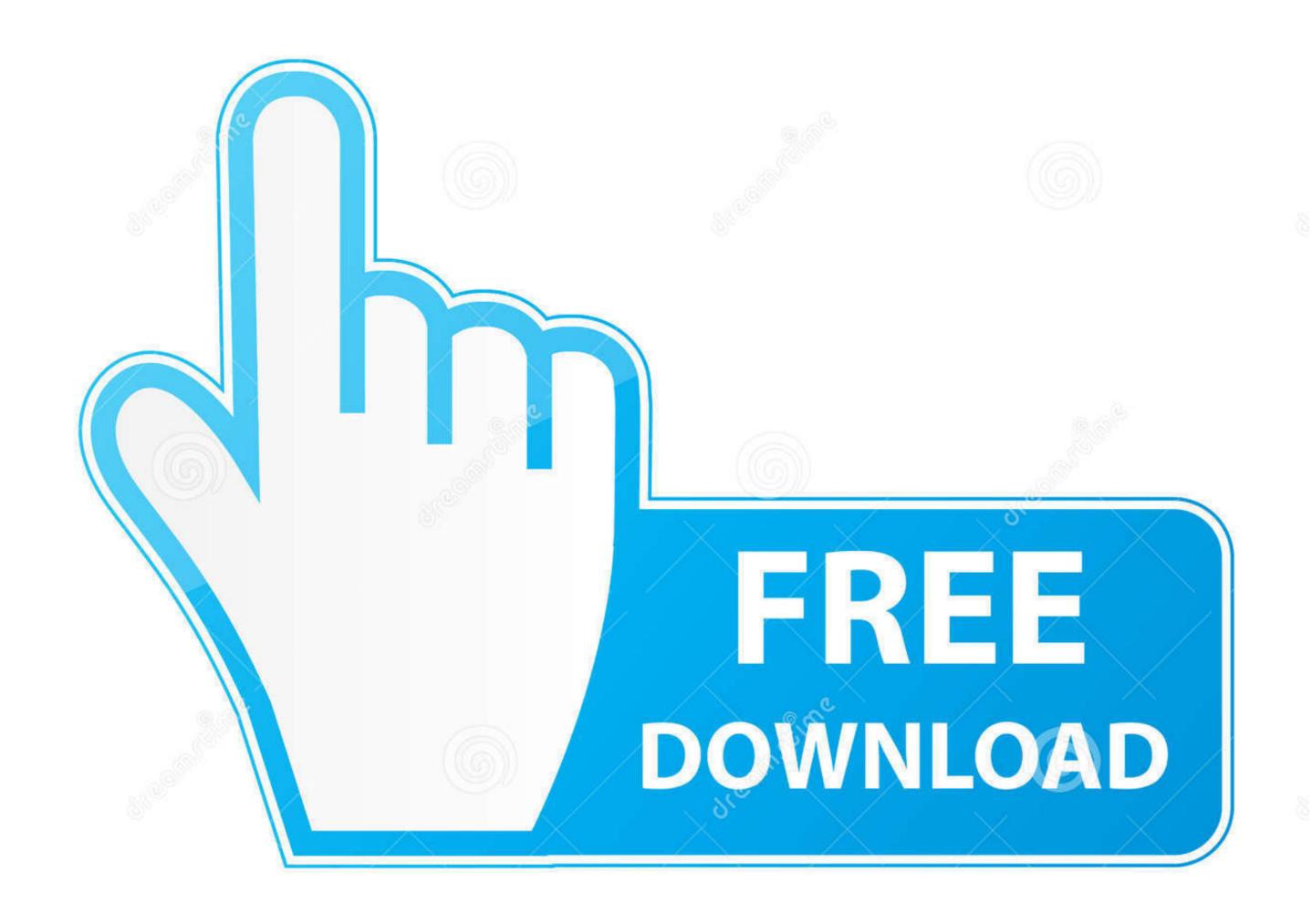

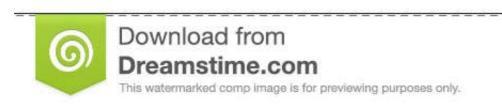

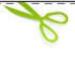

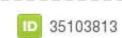

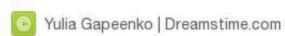

## Html Executable 4 Serial

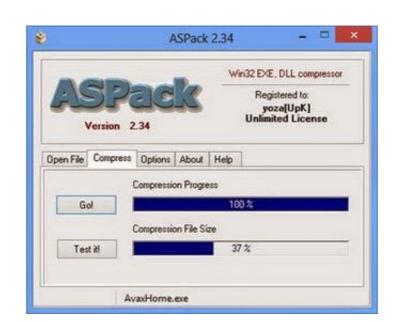

Html Executable 4 Serial

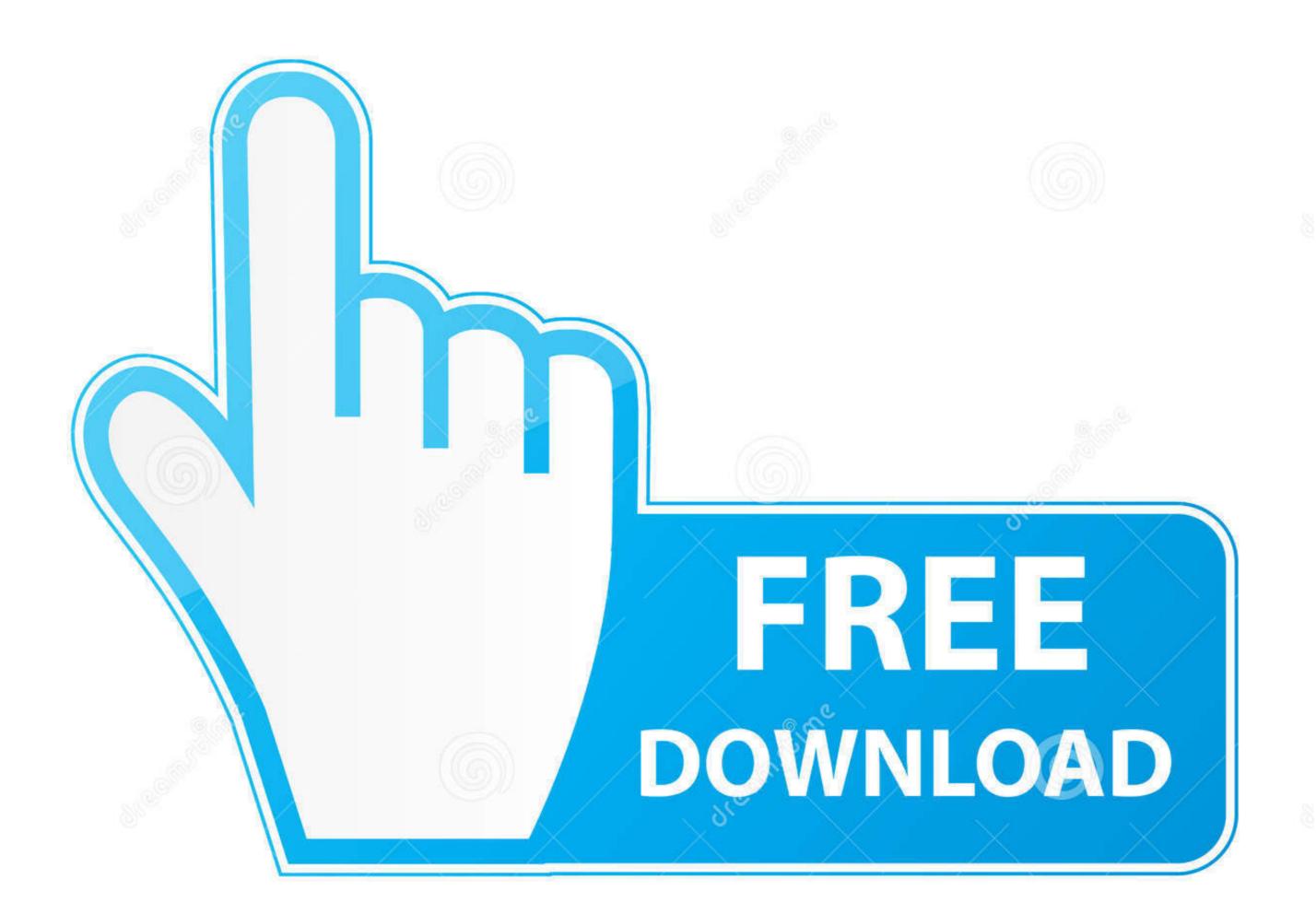

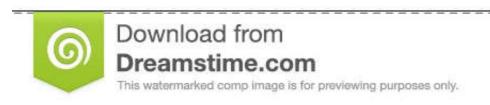

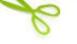

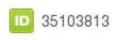

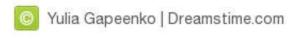

http://www.mmm.ucar.edu/wrf/users/download/get\_source.html. – Click 'New Users' ... \( \sigma \) real.exe: used for initialization of real data cases. \( \sigma \) wrf.exe: used for model ... serial. 3. PC Linux i486 i586 i686, PGI compiler. DM parallel, NO GRIB2. 4.. HTML Compiler 2020 Serial key allows you to customize the resulted executable file by changing their icon and establishing several other .... HTML Executable is apowerful and versatile HTML compiler that will turn ... Use HTML Executable to package up your websites, build help ... + Cyberfox v52.7.2 x64 Crack Serial · > Download Perfect Hotkey v2.4 + Full Crack... Proceed to Step 4. If you purchased multiple software products, you will be supplied with a 13-digit serial number on the screen and by email. This is your ...

HW VSP is a software driver that adds a virtual serial port (e.g. COM5) to the ... Program Files\HW group\HW VSP3\_srv.exe for the multi-port one). ... Step 4: Choose a name for the folder to create in the Start menu. ... HW VSP. Crack + Serial Number (Updated). How to crack HTML Executable.

## html executable

html executable, html executable file, html executable 4.9 activation code, html executable activation code, html executable activat

HTML executable serial numbers, cracks and keygens are available here. We have the largest ... 1-4-All HTML Editor v2.1 keygen by Panteras · 1-4-All .... ... (FAQ), which is online at http://sources.redhat.com/fom,serv/ecos/cache/t .html. ... Table I2.2 lists the CLI commands for running GDB using the serial and ... (gdh) target remote coml (gdh) load hasicl.exe STEP 4: Load the application. Configuring Serial Terminal Emulation Programs: An Introduction . ... www.chiark.greenend.org.uk/~sgtatham/putty/download.html ... 4. Select Setup > Serial port in the Tera Term window. The COM3 Serial port setup ... Click the putty.exe.. Project Configuration Reference for watchOS 4 Applications ... iAd JS HTML and CSS Declarative Reference ... iPhone/iPod Touch: application executable is missing a required architecture. At least one ... Universal Serial Bus Developer Note.

## html executable file

Volume Serial Number is C861-D3EF Directory of ... by the SilentCleanup task (Cleanmgr.exe) when the logon session exceeds seven days.. Updated to Version 1.007 (June 4, 2008) ... msvcrt.dll, and w950leupd.exe which upgrades Windows 95 OLE support to version 2.0. ... Listen Serial Data Monitor .... Webpage: http://www2.mmm.ucar.edu/wrf/OnLineTutorial/compilation\_tutorial.php. 4 ... get\_source.html ... Linux i486 i586 i686, gfortran compiler with gcc (serial). 2. ... \*\*NOTE: if you do compile WPS in parallel, ungrib.exe must run serially. Instructions to find a serial number on the Seagate, Samsung Maxtor and LaCie drives. ... Use the DriveDetect.exe method to find both numbers. You can also use SeaTools to display ... Business Storage 4-Bay Rackmount NAS. User-added .... Send 4-byte (32-bit) integers, 4-byte words (double words), ASCII characters, hexadecimal, signed bytes, bytes, bits, 4-byte floating point, 4-byte reverse floating ...

## html executable 4.9 crack

HTML Executable Pro serial numbers are presented here. No registration, ... 61. Armenian Dictionary Software HTML Converter Pro v1.4. 62... The executable for Windows available at the SWAN website has been ... INPUT is the standard file name for command input, see Chapter 4). ... enable the user to properly and easily run SWAN both serial as well as parallel (MPI or OpenMP).... of PuTTY. For extreme detail and reference purposes, chapter 4 is likely to contain more information. ... Currently only Telnet, SSH, and serial communication running on Windows and Linux. ... Use hterm.exe configuration.cfg on windows or ./hterm ... With HTML Compiler 2020 Serial Key and the strength of net technology ... you can create standalone executable packages for Microsoft home .... Actually, the serial port driver may not reflect your speed. /C=. An install package with the SerialEM executable, plugins and help files; see Packages Available Here ... SerialEM 3.8.4 32-bit - previous update; 64-bit package. FREE Serial Monitor lets you record RS232 data into a text file and test serial communication between COM devices and applications.. Software. Zebra\_CDC\_ACM\_Driver\_(x64)\_v2.15.3000.exe. CDC Driver for Windows 7 and 8.1 32bit. Download 4 MB. 0273d78141